# МИНИСТЕРСТВО НАУКИ И ВЫСШЕГО ОБРАЗОВАНИЯ РОССИЙСКОЙ ФЕДЕРАЦИИ федеральное государственное автономное образовательное учреждение высшего образования "САНКТ-ПЕТЕРБУРГСКИЙ ГОСУДАРСТВЕННЫЙ УНИВЕРСИТЕТ АЭРОКОСМИЧЕСКОГО ПРИБОРОСТРОЕНИЯ"

Кафедра № 42

# УТВЕРЖДАЮ

# Руководитель направления

зав. каф., д-р.техн.наук, доц.

(должность, уч. степень, звание)

С.В. Мичурин

(инициалы, фамилия)

(подпись) «15» июня 2022 г

# РАБОЧАЯ ПРОГРАММА ДИСЦИПЛИНЫ

# «Web-программирование»

(Наименование дисциплины)

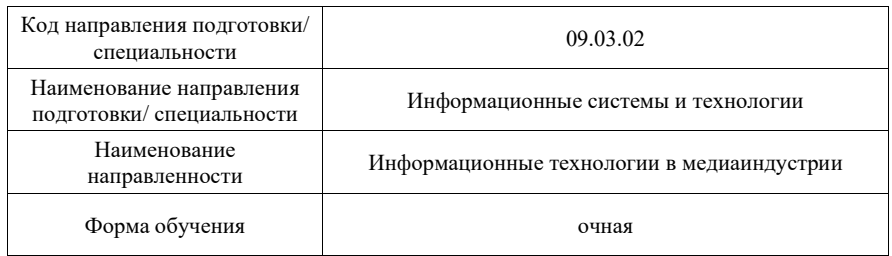

Лист согласования рабочей программы дисциплины

Программу составил (а)

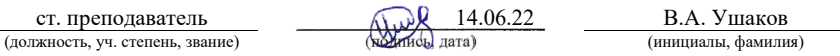

Программа одобрена на заседании кафедры № 42

«15» июня 2022 г, протокол № 7/2021-22

Заведующий кафедрой № 42

д.т.н.,доц. (уч. степень, звание) **С. С. С. В. С. В. С. В. Мичурин** (инициалы, фамилия)

# Ответственный за ОП ВО 09.03.02(04)

 $\frac{\text{CT.Преподаватель}}{\text{(должност, уч. Степень, звание)}}$   $\overbrace{\text{P. Q. (подпись, дата)}}$   $\overbrace{\text{подпись, дата}}$   $\overbrace{\text{В.A. Миклуш}}$  (инициалы, фамилия) (должность, уч. Степень, звание)

# Заместитель директора института №4 по методической работе

доц.,к.т.н.,доц.  $\overline{A}$  (должность, уч. степень, звание) (должность, уч. степень, звание)

Санкт-Петербург– 2022

#### Аннотация

Дисциплина «Web-программирование» входит в образовательную программу высшего образования по направлению подготовки/специальности 09.03.02 «Информационные системы и технологии» направленности «Информационные технологии в медиаиндустрии». Дисциплина реализуется кафедрой «№42».

Дисциплина нацелена на формирование у выпускника следующих компетенций:

ПК-3 «Способен разрабатывать программное обеспечение, выполнять интеграцию программных модулей и компонентов»,

ПК-4 «Способен оценивать качество программного обеспечения, в том числе проведение тестирования и исследование результатов»,

ПК-5 «Способен разрабатывать техническую документацию на продукцию в сфере информационных технологий, управления технической информацией»,

ПК-6 «Способен управлять работами по созданию (модификации) и сопровождению информационных ресурсов»,

ПК-7 «Способен выполнять работы по созданию, редактированию информационных ресурсов и управлению информационными ресурсами».

Содержание дисциплины охватывает круг вопросов, связанных с разработкой вебприложений – программ, обеспечивающих функционирование динамических сайтов в сети «Интернет».

Преподавание дисциплины предусматривает следующие формы организации учебного процесса: лекции, лабораторные работы, самостоятельная работа обучающегося.

Программой дисциплины предусмотрены следующие виды контроля: текущий контроль успеваемости, промежуточная аттестация в форме дифференцированного зачета.

Общая трудоемкость освоения дисциплины составляет 4 зачетных единицы, 144 часов.

Язык обучения по дисциплине «русский ».

1. Перечень планируемых результатов обучения по дисциплине

1.1. Цели преподавания дисциплины

Получение обучающимися необходимых теоретических знаний и практических умений и навыков в области построения динамических web-сайтов, их реализации, освоение методов их взаимодействия с БД, освоение программных средств для реализации поставленных задач.

1.2. Дисциплина входит в состав части, формируемой участниками образовательных отношений, образовательной программы высшего образования (далее – ОП ВО).

1.3. Перечень планируемых результатов обучения по дисциплине, соотнесенных с планируемыми результатами освоения ОП ВО.

В результате изучения дисциплины обучающийся должен обладать следующими компетенциями или их частями. Компетенции и индикаторы их достижения приведены в таблице 1.

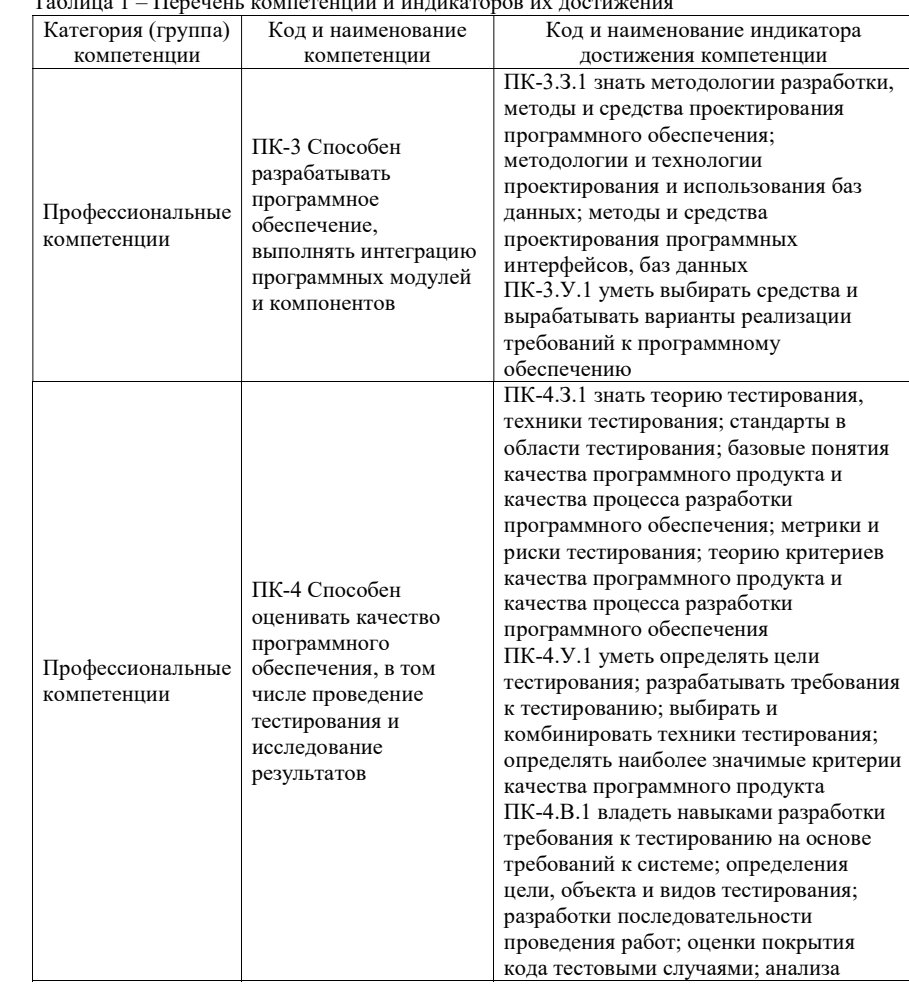

Таблица 1 – Перечень компетенций и индикаторов их достижения

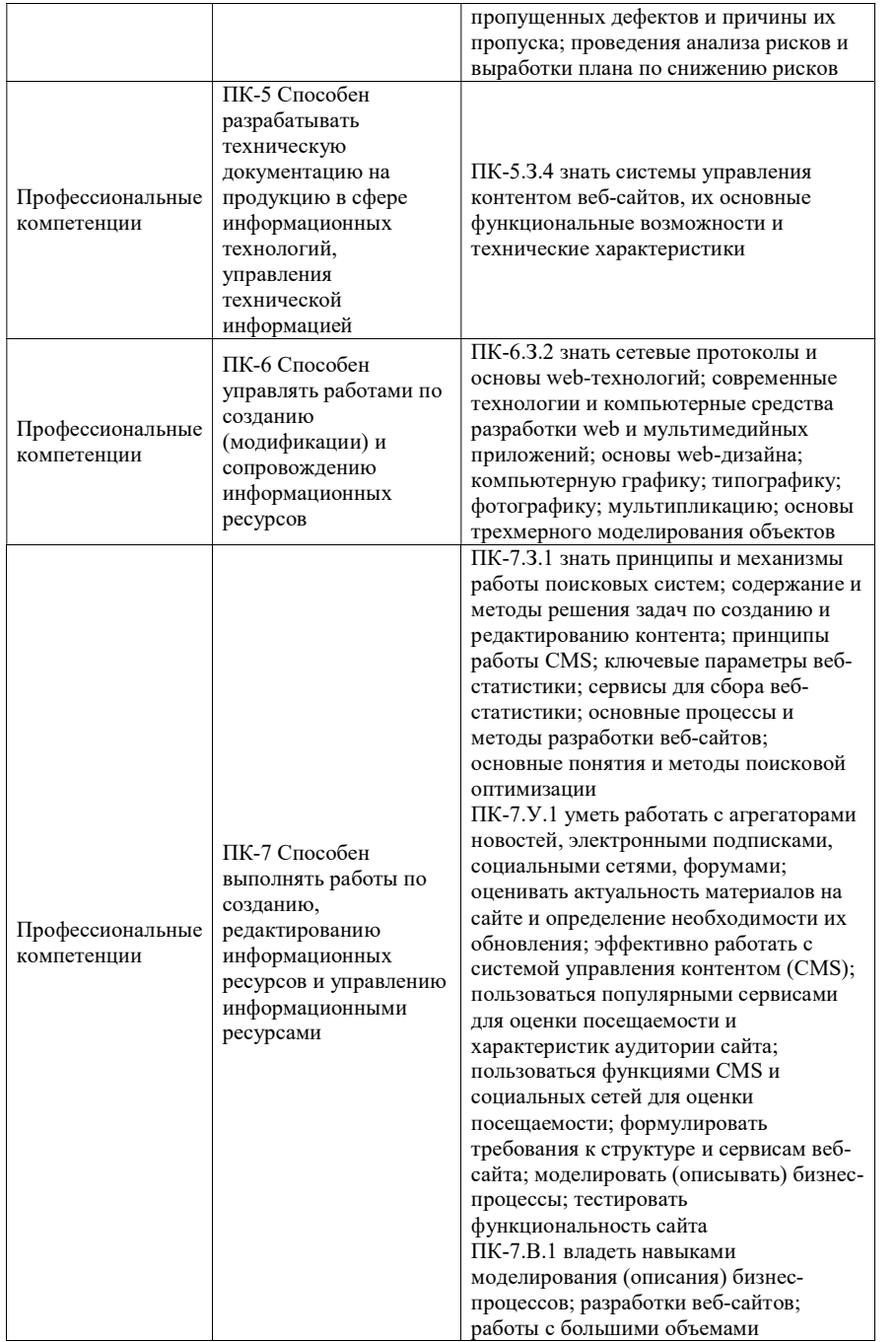

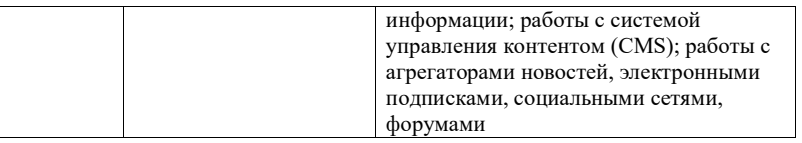

# 2. Место дисциплины в структуре ОП

Дисциплина может базироваться на знаниях, ранее приобретенных обучающимися при изучении следующих дисциплин:

- «Информатика»;
- «Основы программирования»;
- «Управление данными»;
- «Технологии программирования»;
- «Кроссплатформенное программирование»;
- «Web-технологии».

Знания, полученные при изучении материала данной дисциплины, имеют как самостоятельное значение, так и могут использоваться при прохождении производственной преддипломной практики и выполнении выпускной квалификационной работы. а также при изучении других дисциплин:

«Интернет-маркетинг».

### 3. Объем и трудоемкость дисциплины

Данные об общем объеме дисциплины, трудоемкости отдельных видов учебной работы по дисциплине (и распределение этой трудоемкости по семестрам) представлены в таблице 2.

Таблица 2 – Объем и трудоемкость дисциплины

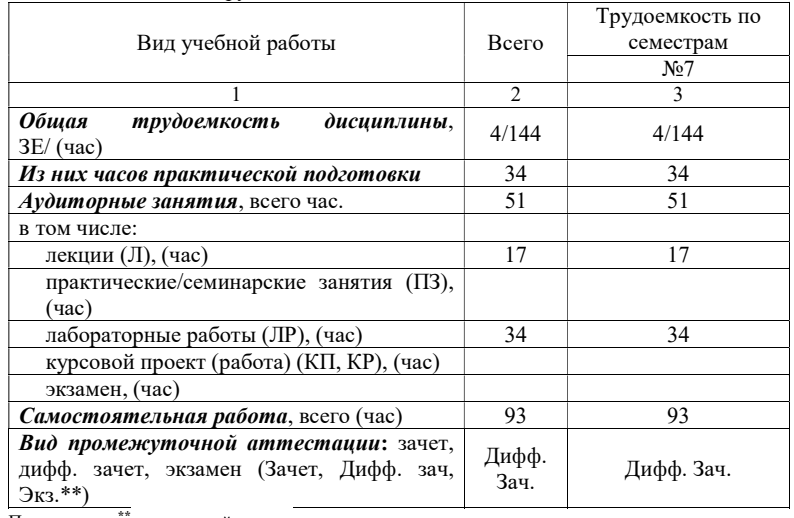

Примечание: \*\*кандидатский экзамен

# 4. Содержание дисциплины

4.1. Распределение трудоемкости дисциплины по разделам и видам занятий. Разделы, темы дисциплины и их трудоемкость приведены в таблице 3.

# Таблица 3 – Разделы, темы дисциплины, их трудоемкость

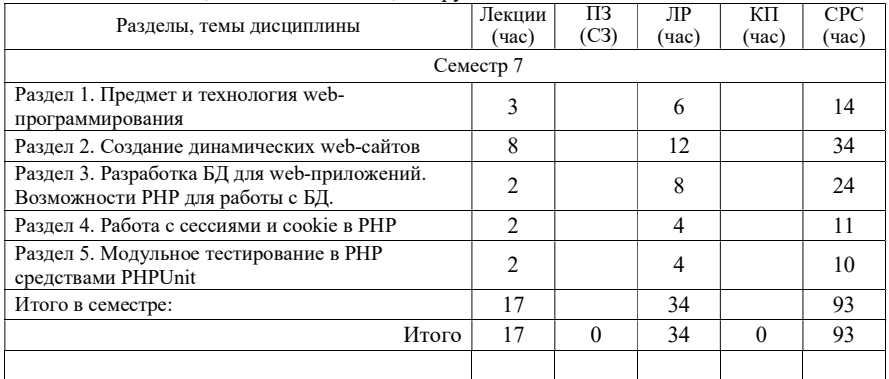

4.2. Содержание разделов и тем лекционных занятий. Содержание разделов и тем лекционных занятий приведено в таблице 4.

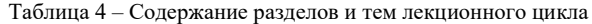

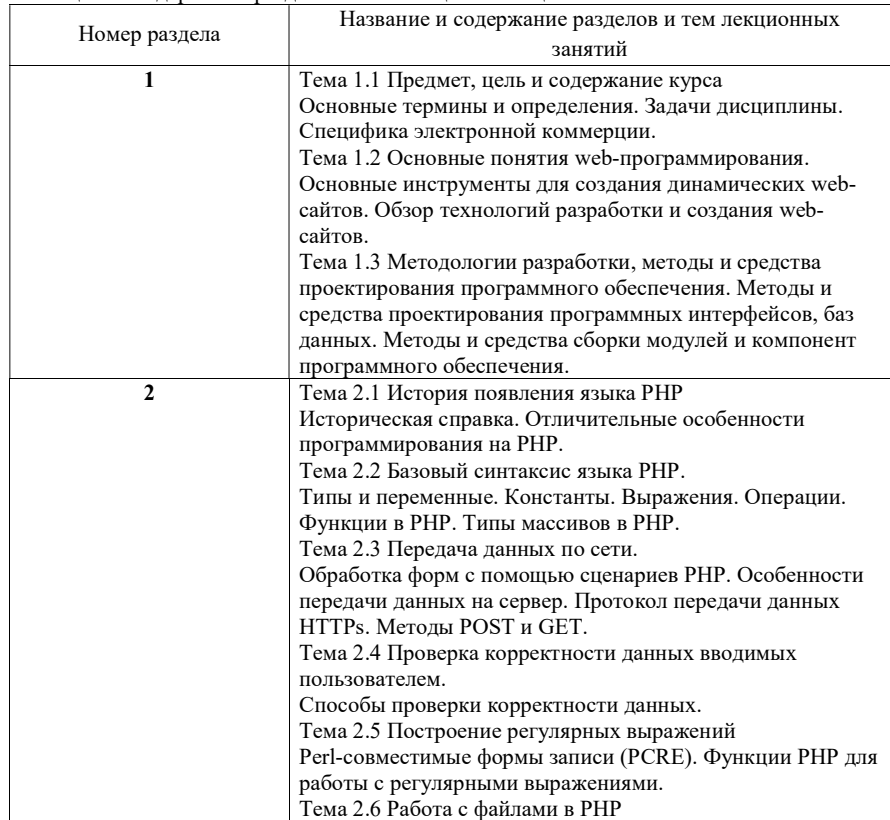

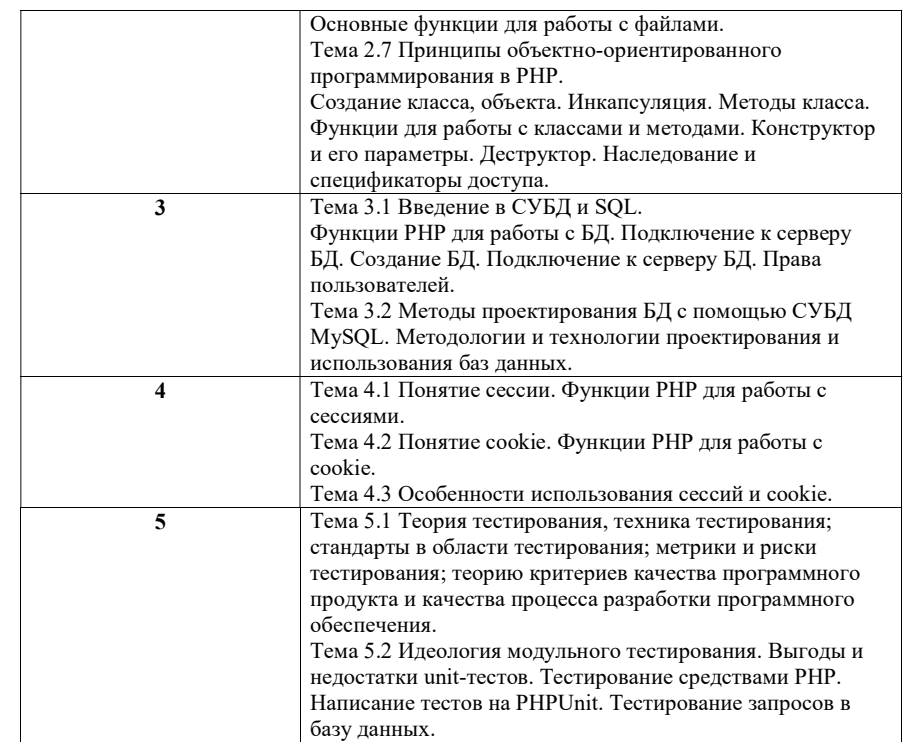

# 4.3. Практические (семинарские) занятия

Темы практических занятий и их трудоемкость приведены в таблице 5.

# Таблица 5 – Практические занятия и их трудоемкость

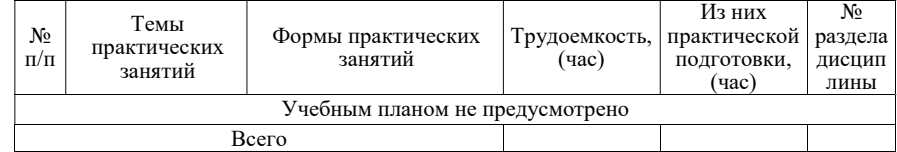

# 4.4. Лабораторные занятия

Темы лабораторных занятий и их трудоемкость приведены в таблице 6.

# Таблица 6 – Лабораторные занятия и их трудоемкость

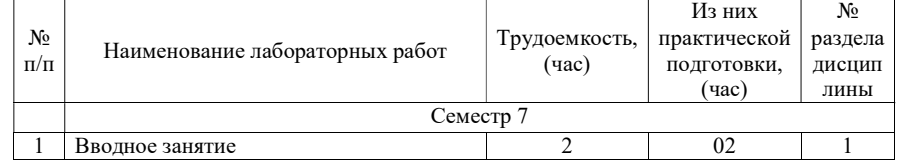

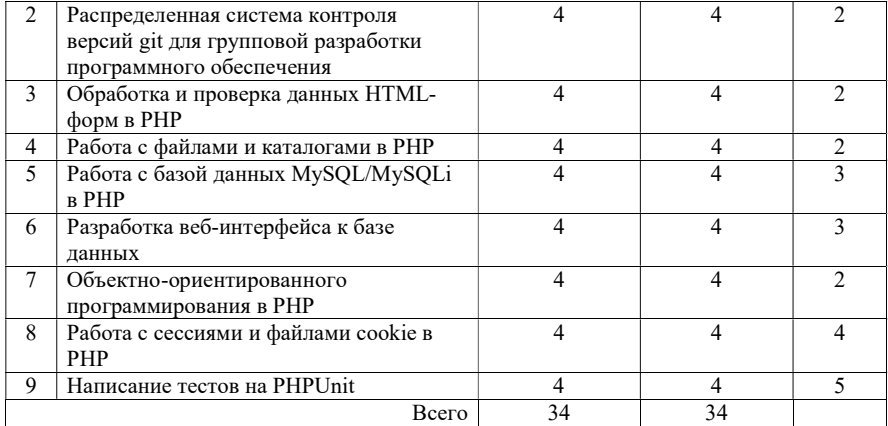

4.5. Курсовое проектирование/ выполнение курсовой работы Учебным планом не предусмотрено

4.6. Самостоятельная работа обучающихся

Виды самостоятельной работы и ее трудоемкость приведены в таблице 7.

Таблица 7 – Виды самостоятельной работы и ее трудоемкость

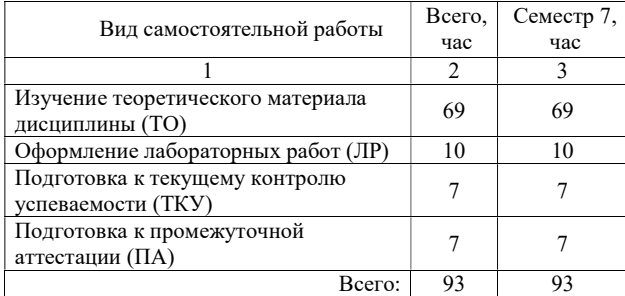

5. Перечень учебно-методического обеспечения для самостоятельной работы обучающихся по дисциплине (модулю) Учебно-методические материалы для самостоятельной работы обучающихся указаны в п.п. 7-11.

6. Перечень печатных и электронных учебных изданий Перечень печатных и электронных учебных изданий приведен в таблице 8. Таблица 8– Перечень печатных и электронных учебных изданий

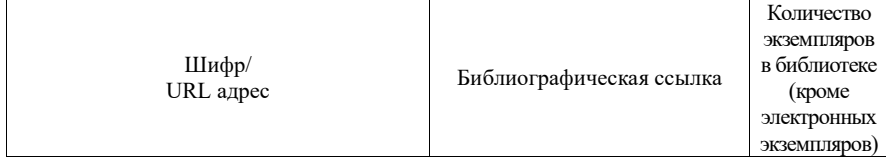

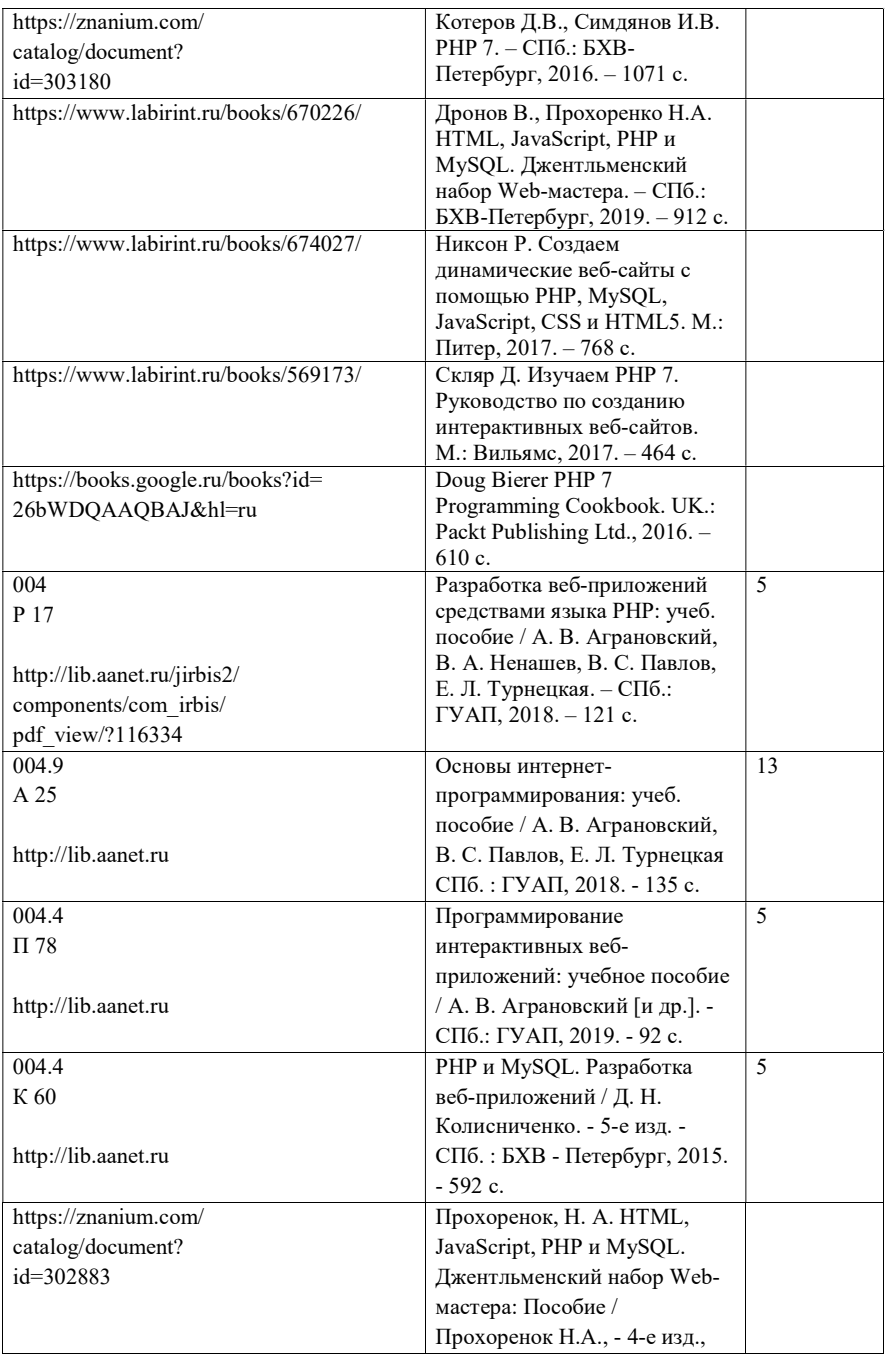

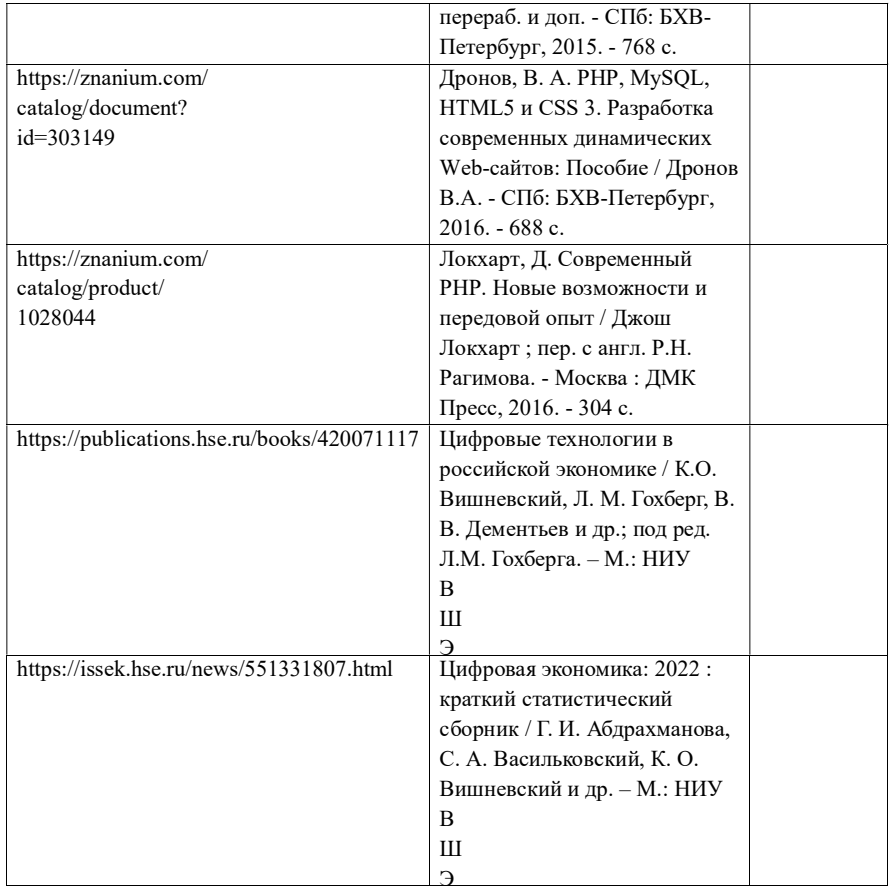

# 7. Перечень электронных образовательных ресурсов информационно-телекоммуникационной сети «Интернет»

Перечень электронных образовательных ресурсов информационнотелекоммуникационной сети «Интернет», необходимых для освоения дисциплины приведен в таблице 9.

Таблица 9 – Перечень электронных образовательных ресурсов информационнотелекоммуникационной сети «Интернет»

| URL адрес                                | Наименование                 |
|------------------------------------------|------------------------------|
| https://docs.cntd.ru/document/1200157208 | ГОСТ 7.32-2017               |
| https://www.php.net/manual/ru/           | Руководство по РНР           |
| https://schoolsw3.com/php/index.php      | РНР5 Учебник                 |
| http://www.php-s.ru/self-teacher/        | Самоучитель (учебник) по РНР |
| http://www.php.su/lessons/               | Уроки РНР                    |
| https://xsltdev.ru/php/tutorial/         | Учебник по РНР               |
| https://waredom.ru/196                   | Unit-тестирование в PHP      |

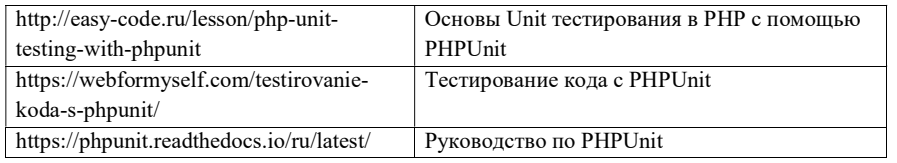

# 8. Перечень информационных технологий

8.1. Перечень программного обеспечения, используемого при осуществлении образовательного процесса по дисциплине.

Перечень используемого программного обеспечения представлен в таблице 10.

### Таблица 10– Перечень программного обеспечения

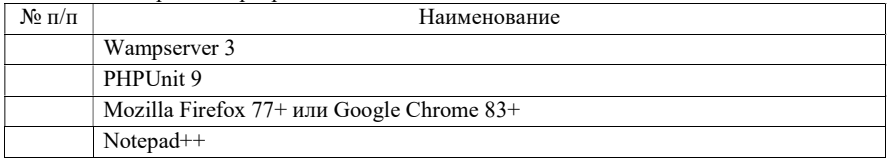

8.2. Перечень информационно-справочных систем, используемых при осуществлении образовательного процесса по дисциплине

Перечень используемых информационно-справочных систем представлен в таблице 11.

Таблица 11– Перечень информационно-справочных систем

| No             | таолица 11 - 11ере тепр информационно еправо ниж енетем<br>Наименование | Ссылка на ресурс                     |
|----------------|-------------------------------------------------------------------------|--------------------------------------|
| $\pi/\pi$      |                                                                         |                                      |
| 1              | Научная электронная библиотека                                          | https://www.elibrary.ru/defaultx.asp |
| $\mathfrak{D}$ | Портал Федеральных государственных                                      | http://www.fgosvo.ru                 |
|                | образовательных стандартов высшего                                      |                                      |
|                | образования                                                             |                                      |
| 3              | Единая коллекция цифровых                                               | http://school-collection.edu.ru      |
|                | образовательных ресурсов                                                |                                      |
| $\overline{4}$ | Федеральный центр информационно-                                        | http://fcior.edu.ru                  |
|                | образовательных ресурсов                                                |                                      |
| 5              | Библиотека ГУАП                                                         | https://lib.guap.ru/jirbis2/         |
| 6              | Российская национальная библиотека                                      | http//www.rsl.ru                     |
| 7              | Научная электронная библиотека                                          | https://cyberleninka.ru/             |
| 8              | Государственная публичная научно-                                       | http://www.gpntb.ru                  |
|                | техническая библиотека России                                           |                                      |
| 9              | Центральная библиотека                                                  | www.edulib.ru                        |
|                | образовательных ресурсов                                                |                                      |
|                | Минобрнауки РФ                                                          |                                      |
| 10             | Электронно-библиотечная система                                         | https://www.urait.ru/                |
|                | (ЭБС) «Юрайт»                                                           |                                      |
| 11             | Электронно-библиотечная система                                         | https://www.book.ru/                 |
|                | «Book.ru»                                                               |                                      |
| 12             | Электронно-библиотечная система                                         | https://new.znanium.com/             |
|                | «Znanium»                                                               |                                      |

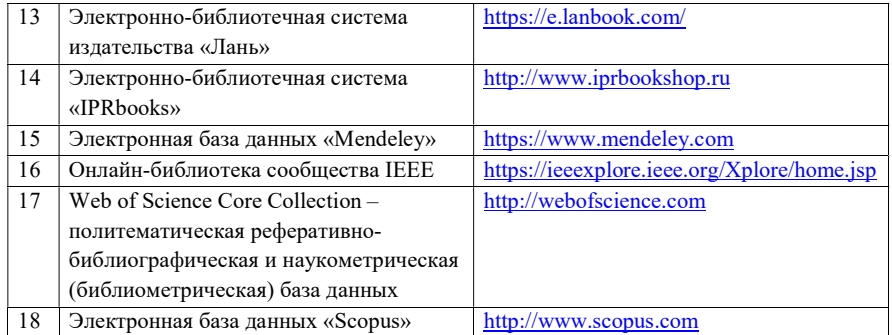

# 9. Материально-техническая база

Состав материально-технической базы, необходимой для осуществления образовательного процесса по дисциплине, представлен в таблице12.

Таблица 12 – Состав материально-технической базы

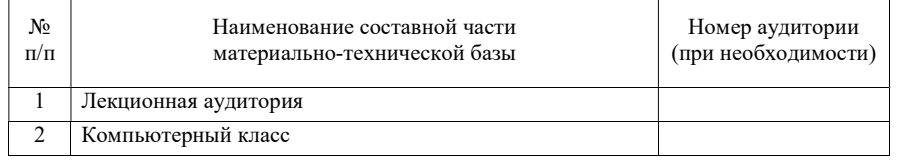

10. Оценочные средства для проведения промежуточной аттестации

10.1. Состав оценочных средств для проведения промежуточной аттестации обучающихся по дисциплине приведен в таблице 13.

Таблица 13 – Состав оценочных средств для проведения промежуточной аттестации

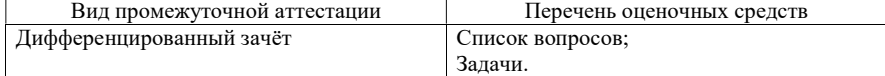

10.2. В качестве критериев оценки уровня сформированности (освоения) компетенций обучающимися применяется 5-балльная шкала оценки сформированности компетенций, которая приведена в таблице 14. В течение семестра может использоваться 100-балльная шкала модульно-рейтинговой системы Университета, правила использования которой, установлены соответствующим локальным нормативным актом ГУАП. Таблица 14 –Критерии оценки уровня сформированности компетенций

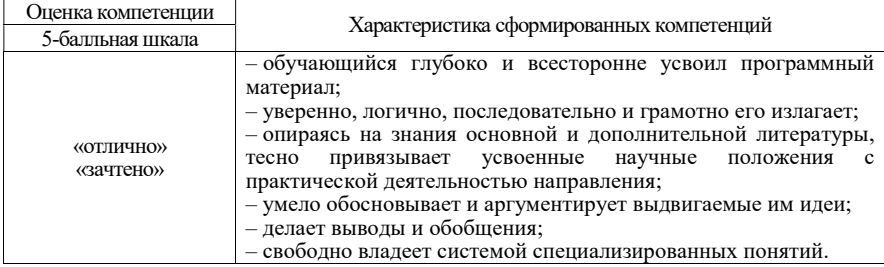

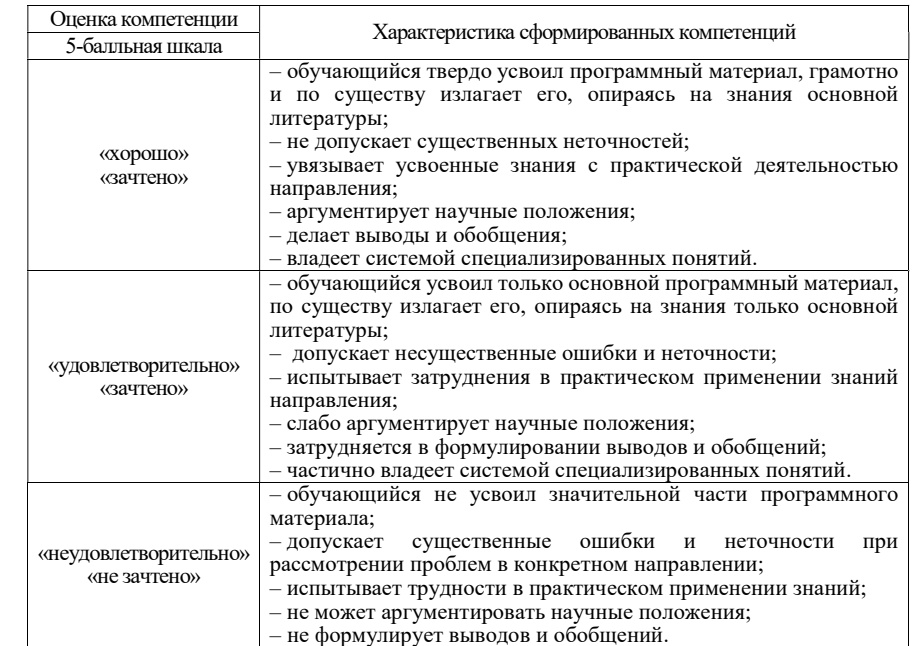

10.3. Типовые контрольные задания или иные материалы.

Вопросы (задачи) для экзамена представлены в таблице 15.

Таблица 15 – Вопросы (задачи) для экзамена

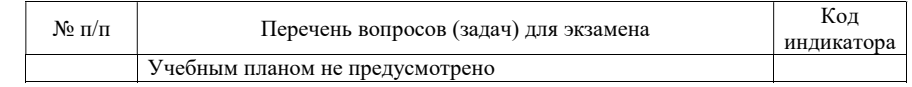

Вопросы (задачи) для зачета / дифф. зачета представлены в таблице 16. Таблица 16 – Вопросы (задачи) для зачета / дифф. зачета

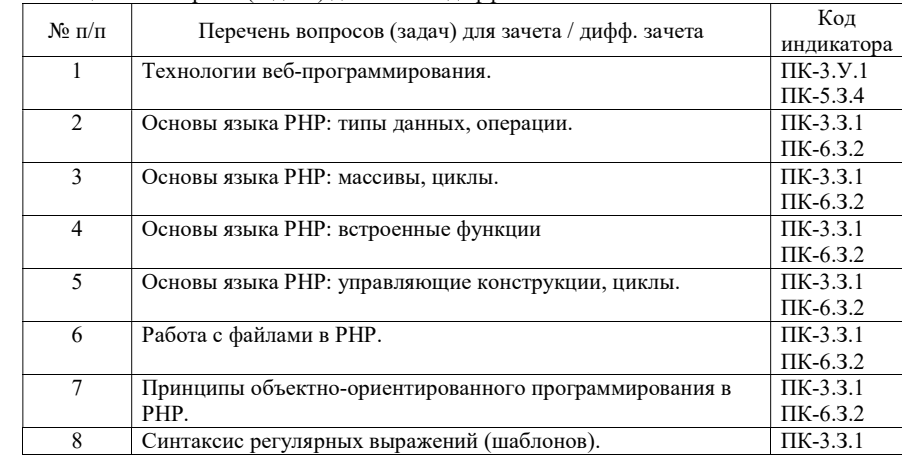

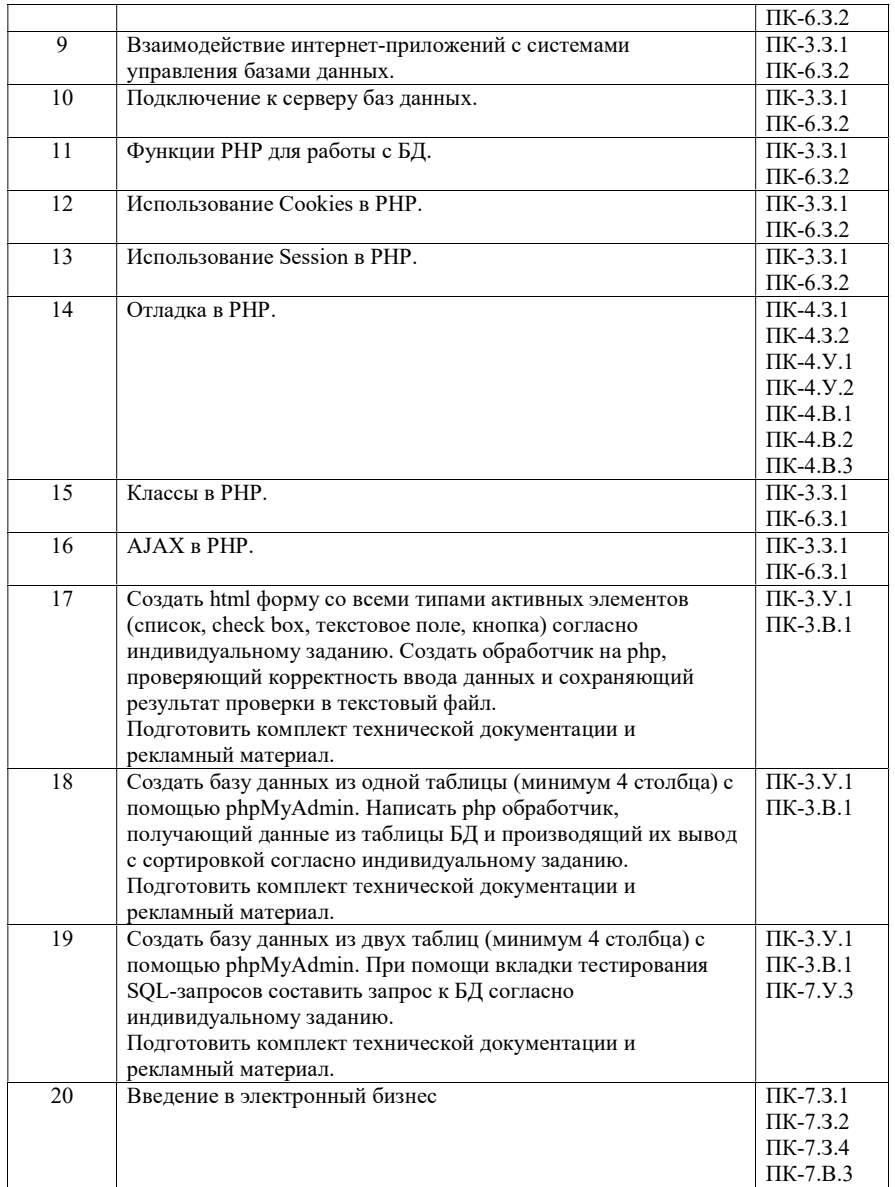

Билет для дифференцированного зачета состоит из двух вопросов. Первый вопрос выбирается из таблицы 16 (п. 1-16). Второй вопрос выбирается из таблицы 16 (п. 17-20). Максимальное количество баллов за каждый из вопросов – 20.

Перечень тем для курсового проектирования/выполнения курсовой работы представлены в таблице 17.

Таблица 17 – Перечень тем для курсового проектирования/выполнения курсовой работы

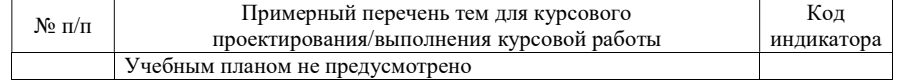

Вопросы для проведения промежуточной аттестации в виде тестирования представлены в таблице 18.

#### Таблица 18 – Примерный перечень вопросов для тестов

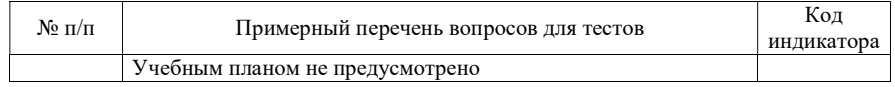

Перечень тем контрольных работ по дисциплине обучающихся заочной формы обучения, представлены в таблице 19.

#### Таблица 19 – Перечень контрольных работ

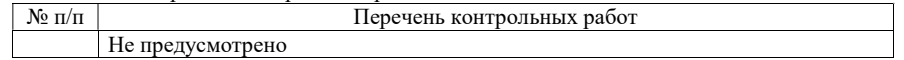

10.4. Методические материалы, определяющие процедуры оценивания индикаторов, характеризующих этапы формирования компетенций, содержатся в локальных нормативных актах ГУАП, регламентирующих порядок и процедуру проведения текущего контроля успеваемости и промежуточной аттестации обучающихся ГУАП.

11. Методические указания для обучающихся по освоению дисциплины

11.1. Методические указания для обучающихся по освоению лекционного материала.

Основное назначение лекционного материала – логически стройное, системное, глубокое и ясное изложение учебного материала. Назначение современной лекции в рамках дисциплины не в том, чтобы получить всю информацию по теме, а в освоении фундаментальных проблем дисциплины, методов научного познания, новейших достижений научной мысли. В учебном процессе лекция выполняет методологическую, организационную и информационную функции. Лекция раскрывает понятийный аппарат конкретной области знания, её проблемы, дает цельное представление о дисциплине, показывает взаимосвязь с другими дисциплинами.

Планируемые результаты при освоении обучающимися лекционного материала:

 получение современных, целостных, взаимосвязанных знаний, уровень которых определяется целевой установкой к каждой конкретной теме;

получение опыта творческой работы совместно с преподавателем;

 развитие профессионально-деловых качеств, любви к предмету и самостоятельного творческого мышления.

появление необходимого интереса, необходимого для самостоятельной работы;

 получение знаний о современном уровне развития науки и техники и о прогнозе их развития на ближайшие годы;

 научиться методически обрабатывать материал (выделять главные мысли и положения, приходить к конкретным выводам, повторять их в различных формулировках);

получение точного понимания всех необходимых терминов и понятий.

Лекционный материал может сопровождаться демонстрацией слайдов и использованием раздаточного материала при проведении коротких дискуссий об особенностях применения отдельных тематик по дисциплине.

Структура предоставления лекционного материала:

- изложение теоретических вопросов, связанных с рассматриваемой темой;
- обобщение изложенного материала;
- ответы на возникающие вопросы по теме лекции.

Теоретические вопросы приведены в разделах 4.1 и 4.2.

11.2. Методические указания для обучающихся по выполнению лабораторных работ.

В ходе выполнения лабораторных работ обучающийся должен углубить и закрепить знания, практические навыки, овладеть современной методикой и техникой эксперимента в соответствии с квалификационной характеристикой обучающегося. Выполнение лабораторных работ состоит из экспериментально-практической, расчетно-аналитической частей и контрольных мероприятий.

Выполнение лабораторных работ обучающимся является неотъемлемой частью изучения дисциплины, определяемой учебным планом, и относится к средствам, обеспечивающим решение следующих основных задач обучающегося:

 приобретение навыков исследования процессов, явлений и объектов, изучаемых в рамках данной дисциплины;

 закрепление, развитие и детализация теоретических знаний, полученных на лекциях;

получение новой информации по изучаемой дисциплине;

 приобретение навыков самостоятельной работы с лабораторным оборудованием и приборами.

### Задание и требования к проведению лабораторных работ

Вариант задания по каждой лабораторной работе обучающийся получает в соответствии с номером по журналу группы. Перед проведением лабораторной работы обучающемуся следует внимательно ознакомиться с методическими указаниями по ее выполнению. В соответствии с заданием обучающийся должен подготовить необходимые данные, получить от преподавателя допуск к выполнению лабораторной работы, выполнить указанную последовательность действий, получить требуемые результаты, оформить и защитить отчет по лабораторной работе.

### Структура и форма отчета о лабораторной работе

1 Титульный лист

2 Цель работы

3 Задание к лабораторной работе

4 Оценка времени и трудоемкости реализации требований к программному обеспечению

5 Разработка технических спецификаций на программные компоненты и их взаимодействия

6 Код web-страниц и/или php-скриптов

7 Проверка работоспособности выпусков программного продукта (примеры web-страниц)

8 Выводы по лабораторной работе

### Требования к оформлению отчета о лабораторной работе

При оформлении отчета о лабораторной работе следует пользоваться ГОСТ 7.32- 2017 издания 2017 года.

Правила оформления текстовых документов по ГОСТ 7.32-2017, а также титульные листы лабораторных работ представлены на сайте ГУАП (https://guap.ru/standart/doc).

Разработка современных динамических web-сайтов средствами языка PHP : лабораторный практикум / В.А. Ушаков. – СПб.: ГУАП, 2021 – 73 с. https://www.elibrary.ru/item.asp?id=46291693

11.3. Методические указания для обучающихся по прохождению самостоятельной работы.

В ходе выполнения самостоятельной работы, обучающийся выполняет работу по заданию и при методическом руководстве преподавателя, но без его непосредственного участия.

Для обучающихся по заочной форме обучения, самостоятельная работа может включать в себя контрольную работу.

В процессе выполнения самостоятельной работы, у обучающегося формируется целесообразное планирование рабочего времени, которое позволяет им развивать умения и навыки в усвоении и систематизации приобретаемых знаний, обеспечивает высокий уровень успеваемости в период обучения, помогает получить навыки повышения профессионального уровня.

Методическими материалами, направляющими самостоятельную работу обучающихся являются:

учебно-методический материал по дисциплине.

Перечень тем для самостоятельного изучения:

- конструкции языка (инструкций и циклов);
- строковые функции;
- работа с массивами;
- математические функции;
- работа с каталогами;
- права доступа и атрибуты файлов;
- работа с датой и временем.

11.4. Методические указания для обучающихся по прохождению текущего контроля успеваемости.

Текущий контроль успеваемости предусматривает контроль качества знаний обучающихся, осуществляемого в течение семестра с целью оценивания хода освоения дисциплины.

Система оценок при проведении текущего контроля осуществляется в соответствии с требованиями Положений «О текущем контроле успеваемости и промежуточной аттестации студентов и аспирантов ГУАП, обучающихся по образовательным программам высшего образования» и «О модульно-рейтинговой системе оценки качества учебной работы студентов в ГУАП». Результаты текущего контроля успеваемости учитываются при проведении промежуточной аттестации наряду с ответами на экзаменационные вопросы, поскольку отражают сформированность перечисленных в табл. 1 компетенций, с точки зрения приобретенных умений и навыков.

Текущий контроль успеваемости включает в себя:

 Выполнение лабораторных работ (подробно описано в разделе 11.2), которое позволяет получить практические навыки и освоить профессиональные компетенции путем стремления к индикаторам достижения компетенций «уметь» и «владеть». При выполнении лабораторных работ обучающиеся получают баллы, а при невыполнении требований к текущему контролю выполняется снижение балла за промежуточную аттестацию.

Требования к текущему контролю успеваемости:

#### выполнение лабораторных работ и оформление отчетов;

посещение занятий.

Критерии оценки лабораторных работ (таблица 20):

- оформление отчета по лабораторной работе по ГОСТ;
- правильность работы web-сайта/php-скрипта;
- качество выполнения задания по лабораторной работе;
- качество тестирования и отладки web-сайта/php-скрипта;
- защита лабораторной работы.

#### Методы проведения текущего контроля успеваемости:

За выполнения дополнительных заданий по лабораторной работе могут быть начислены дополнительные баллы за их выполнение.

За сдачу лабораторной работы после крайнего срока (дедлайна) максимальный балл за выполнение лабораторной работы уменьшается в два раза (в случае наличия дробной части осуществляется округление в большую сторону). В этом случае баллы за выполнение дополнительных заданий по лабораторной работе не выставляются.

11.5. Методические указания для обучающихся по прохождению промежуточной аттестации.

Промежуточная аттестация обучающихся предусматривает оценивание промежуточных и окончательных результатов обучения по дисциплине. Она включает в себя:

 дифференцированный зачет – это форма оценки знаний, полученных обучающимся при изучении дисциплины, при выполнении курсовых проектов, курсовых работ, научно-исследовательских работ и прохождении практик с аттестационной оценкой «отлично», «хорошо», «удовлетворительно», «неудовлетворительно».

Промежуточная аттестация обучающихся проводится с учетом баллов по текущему контролю успеваемости.

Система оценок при проведении промежуточной аттестации осуществляется в соответствии с требованиями Положений «О текущем контроле успеваемости и промежуточной аттестации студентов ГУАП, обучающихся по программы высшего образования» и «О модульно-рейтинговой системе оценки качества учебной работы студентов в ГУАП».

Соответствие баллов модульно-рейтинговой системы (сумма баллов, набранных в семестре и во время дифференцированного зачета) и оценок за промежуточную аттестацию приведено в таблице 24.

Таблица 24 – Соответствие баллов модульно-рейтинговой системы и оценок за промежуточную аттестацию

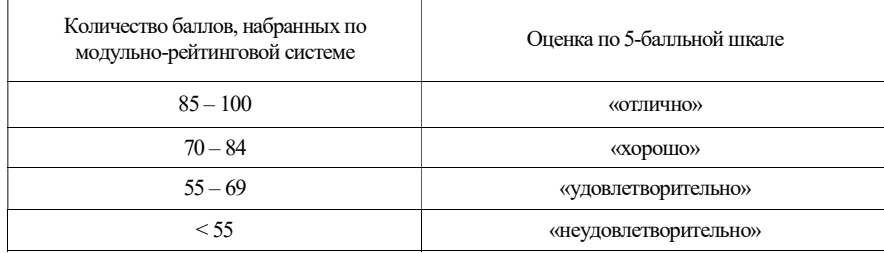

### Лист внесения изменений в рабочую программу дисциплины

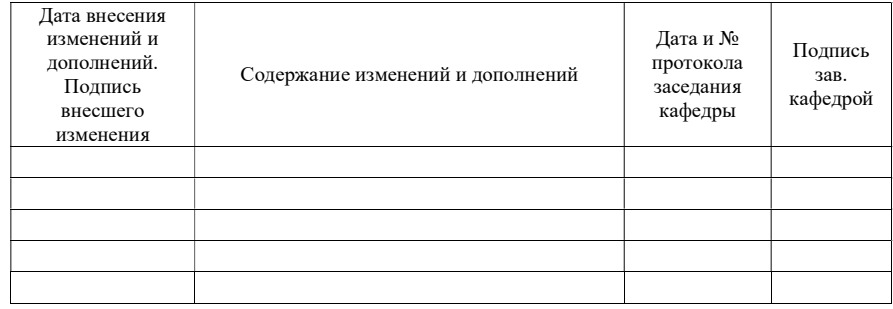